## Applications

Last Modified on 07.31.23

The **Client Information** - **Applications** tab displays applications installed on the client. The table includes details such as the Publisher, Install State, Status, Version, and Last Evaluation Date/Time.

Clicking on an application reveals the button to Install or Uninstall applications.

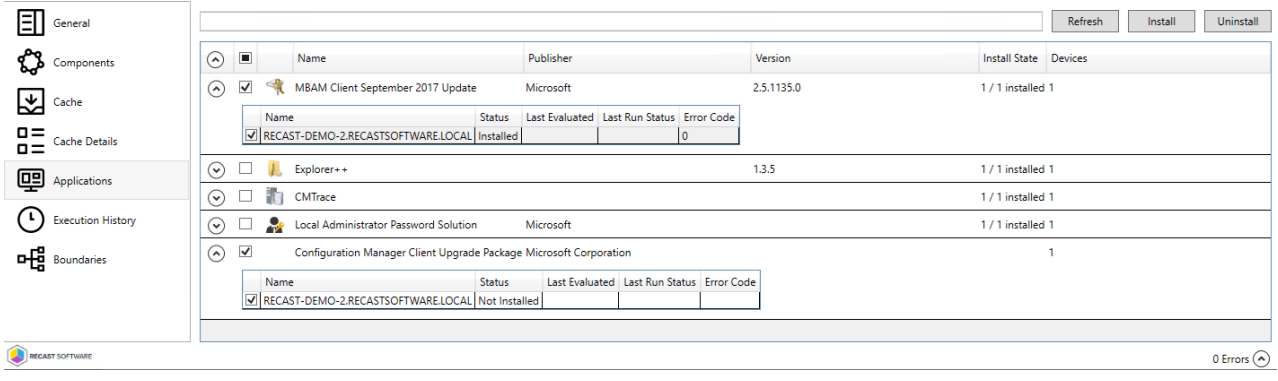